## НКО - ВСЁ ОНЛАЙН!

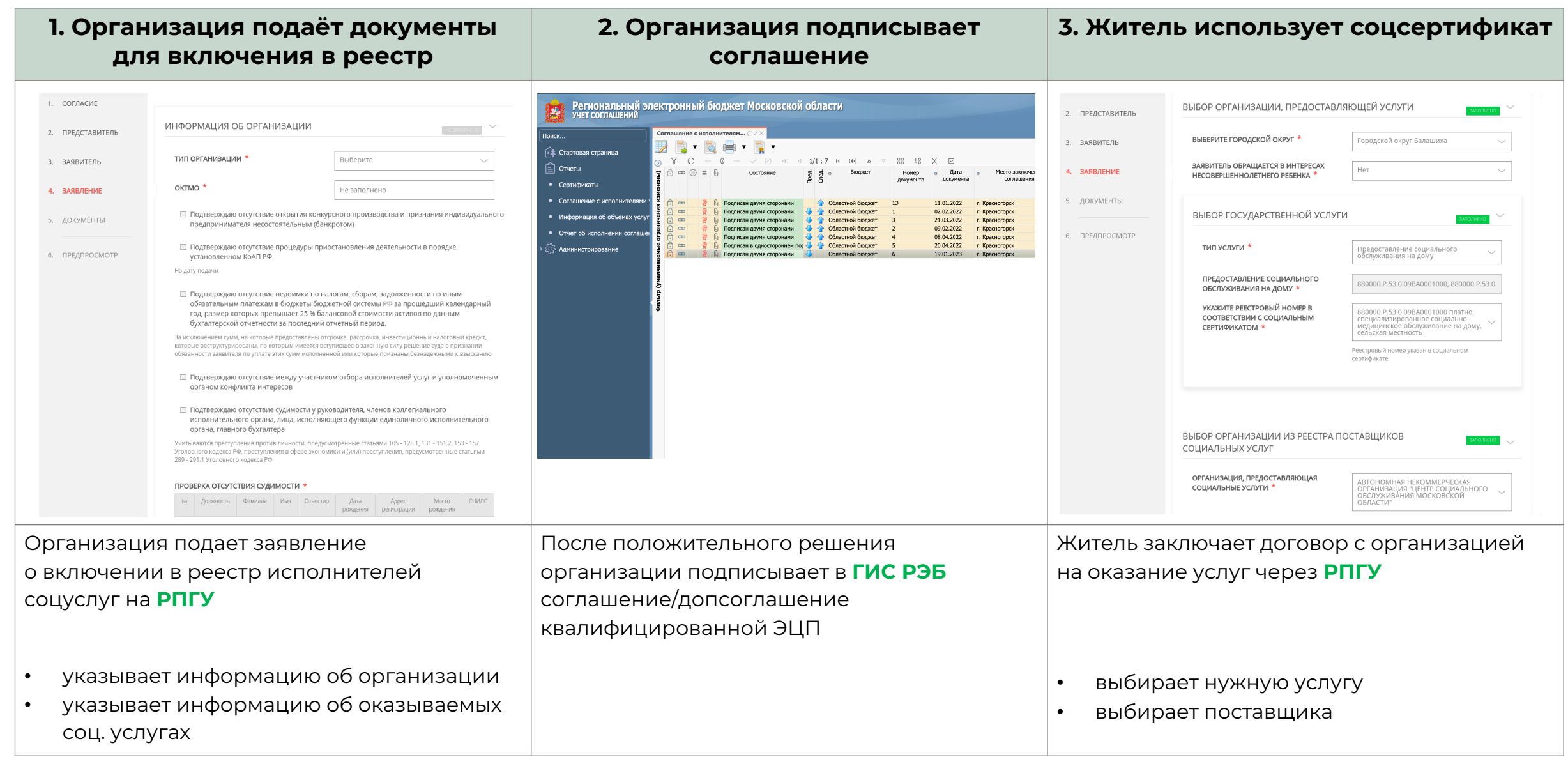